# **adbpy Documentation**

*Release 0.0.1*

**Noah Goldman**

October 14, 2016

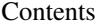

[1 Adb Class](#page-6-0) 3

[2 Indices and tables](#page-8-0) 5

Contents:

### **Adb Class**

<span id="page-6-2"></span><span id="page-6-1"></span><span id="page-6-0"></span>class adbpy.adb.**Adb**(*address=None*, *adb\_path='adb'*)

#### **address**

The address of the ADB server in the form (*host*, *port*)

#### **devices**()

Return a list of connected devices in the form (*serial*, *status*) where status can be any of the following:

1.device

2.offline

3.unauthorized

Returns A list of tuples representing connected devices

#### **get\_product**(*target='any'*)

Get the product name corresponding to *target*.

Returns The product name

**get\_serialno**(*target='any'*) Get the serial number of *target*

Returns The serial number

#### **kill**()

Kill the current ADB server.

Returns True if the ADB server was killed.

#### **start**()

Start the ADB server on the port specified in Adb. address during initialization. Throws an error if the server doesn't actually start on the expected port.

Raises AdbError

#### **version**()

Get the version of the ADB server (for example 1.0.31).

Returns The version of the ADB server (ex.

**CHAPTER 2**

**Indices and tables**

- <span id="page-8-0"></span>• genindex
- modindex
- search

Index

# A

Adb (class in adbpy.adb), [3](#page-6-2) address (Adb attribute), [3](#page-6-2)

# D

devices() (adbpy.adb.Adb method), [3](#page-6-2)

## G

get\_product() (adbpy.adb.Adb method), [3](#page-6-2) get\_serialno() (adbpy.adb.Adb method), [3](#page-6-2)

# K

kill() (adbpy.adb.Adb method), [3](#page-6-2)

# S

start() (adbpy.adb.Adb method), [3](#page-6-2)

# V

version() (adbpy.adb.Adb method), [3](#page-6-2)